## **Compte-rendu de la réunion généalogie du mardi 2 mai**

Etaient présents Bernadette Blelly, Thérèse Gallani, Philippe Halter, Evelyne Ludwig, Jean-Jacques Pansiot, Thierry Pfeiffer. Excusés Micheline Debus, Hubert Oberbach, Jean-Louis Scheidt, Vincent Steffen.

Evelyne nous parle de sa participation à la journée anniversaire du mémorial de Schirmeck. Elle est toujours à la recherche d'informations sur le sort du père de sa demi-sœur, Malgré-nous, enrôlé de force et disparu probablement sur le front de l'est.

Au passage sur les site des archives du Bas-Rhin dans le menu de recherche, la mention Adeloch a été remplacée par « application »

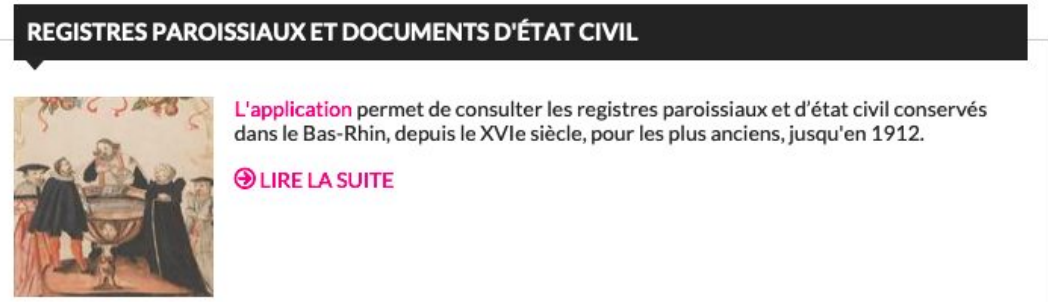

mais cela ne change pas l'application de recherche dans les actes paroissiaux ou d'état-civil. A noter que pour rechercher dans les recensements il faut toujours cliquer sur « Ellenbach ». Par curiosité nous cherchons qui était Adeloch. Réponse le 27ème évêque de Strasbourg de 817 à 822. Pour le moment pas d'idée sur qui était Ellenbach.

Jean-Jacques détaille quelques nouveautés de la recherche sur geneanet, ou plutôt sur la présentation des résultats. L'idée est d'une part de regrouper en une seule ligne les informations issues du même document (au lieu d'une ligne pour le mariage, une autre pour le décès, etc …), et de visualiser par des pictogrammes les informations contenues dans le document. Ainsi on ne clique et affiche que les documents contenant l'information recherchée. Exemple 1:

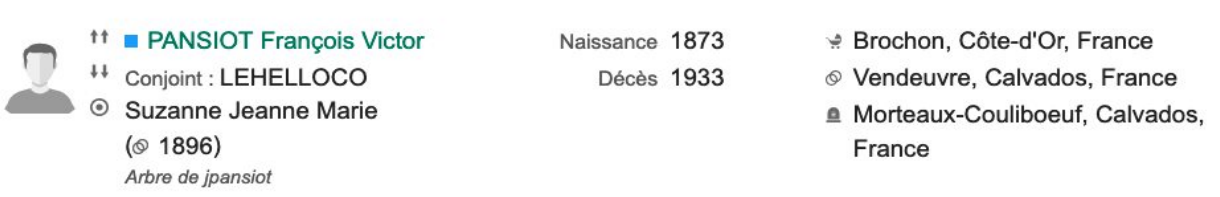

- $11$ flèches vers le haut : information sur les ascendants
- $11$ flèches vers le bas : information sur les descendants

ronds concentriques : SOSA de la racine de l'arbre (et le nom de l'arbre est en-dessous)

Naissance 1873

 $\odot$ 

: Brochon, Côte-d'Or, France

**Décès 1933** 

© Vendeuvre, Calvados, France <sup>6</sup> Morteaux-Couliboeuf, Calvados,

France

 date et lieu de naissance (symbole poussette) lieu de mariage (symbole alliances) date et lieu de décès (symbole tombe)

Origine de l'information en bas de la colonne de gauche :arbre geneanet, archives, relevé de décès INSEE, document externe, …

Exemple 2 :

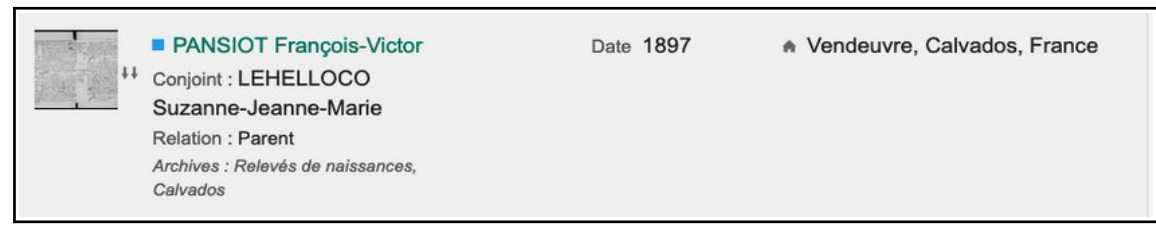

Image à gauche : un document cliquable est disponible.

« Relation parent »: indique que le couple indiqué est parent d'un individu (ici les parents sur un acte de naissance). Le pictogramme « maison » à droite indique le lieu de naissance de l'enfant. Exemple 3 : Les résultats sont organisés par couple :

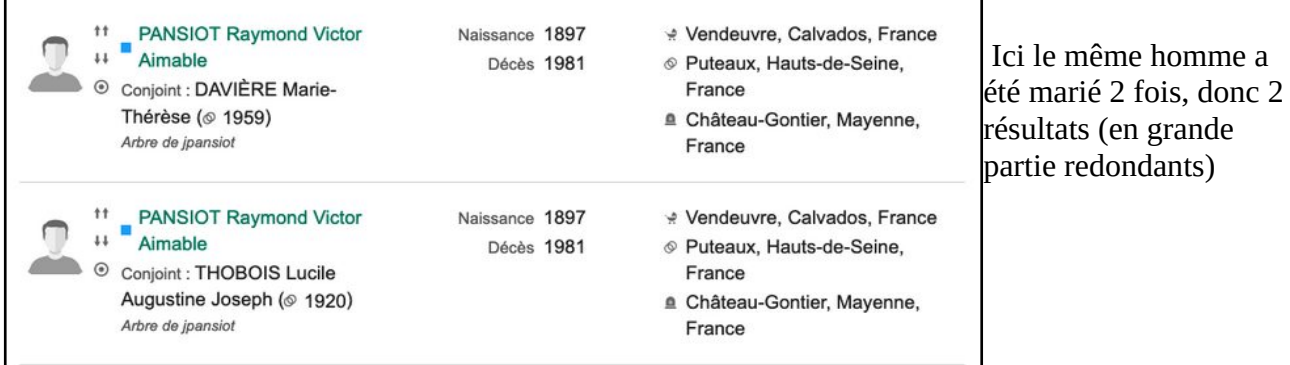

Exemple 4 : Le fichier des décès Insee est directement indexé et cliquable sur geneanet :

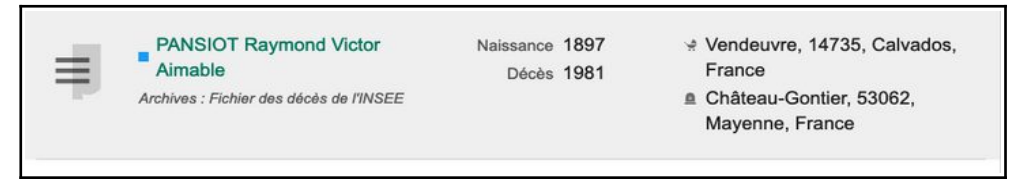

Exemple 5 : Les documents archivés sur un site autre que geneanet sont indiqués :

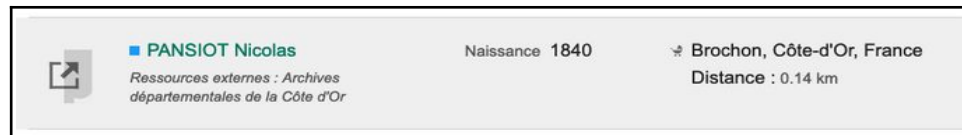

L'image tout à gauche indique donc le type de document : « portrait » : individu sur un arbre geneanet (exemples 1 et 3), document disponible sur geneanet (exemple 2), relevé sur geneanet (exemple 4), document externe (exemple 5).

Prochaine réunion le **mardi 6 juin**. Vous pouvez déjà réfléchir à des propositions d'achat sur notre budget 2023 (reconduction de la Revue Française de Généalogie ? Manuel sur les métiers d'autrefois ? (par exemple [https://www.cdip.com/boutique/vie-quotidienne/1152-les-metiers](https://www.cdip.com/boutique/vie-quotidienne/1152-les-metiers-de_nos-ancetres-9782350774169.html)[de\\_nos-ancetres-9782350774169.html](https://www.cdip.com/boutique/vie-quotidienne/1152-les-metiers-de_nos-ancetres-9782350774169.html)) Autres idées ?

Jean-Jacques